單一入口網忘記密碼操作說明

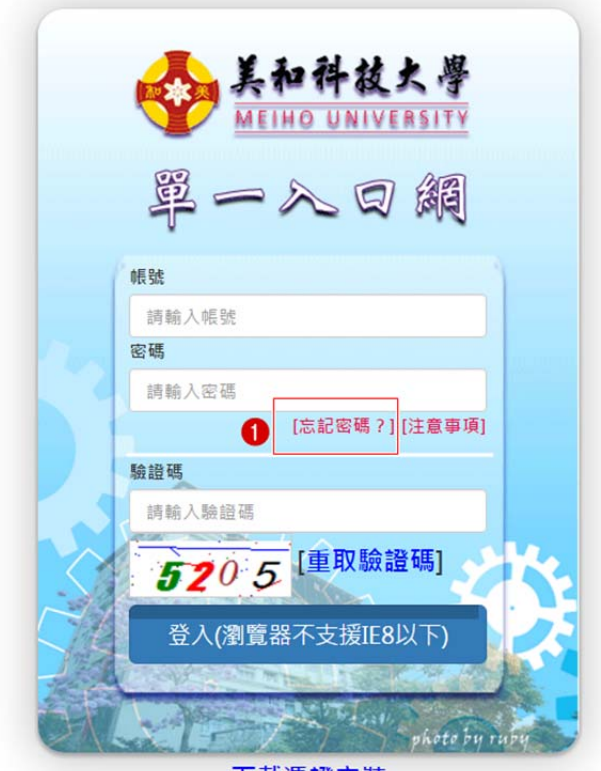

下載憑證安裝

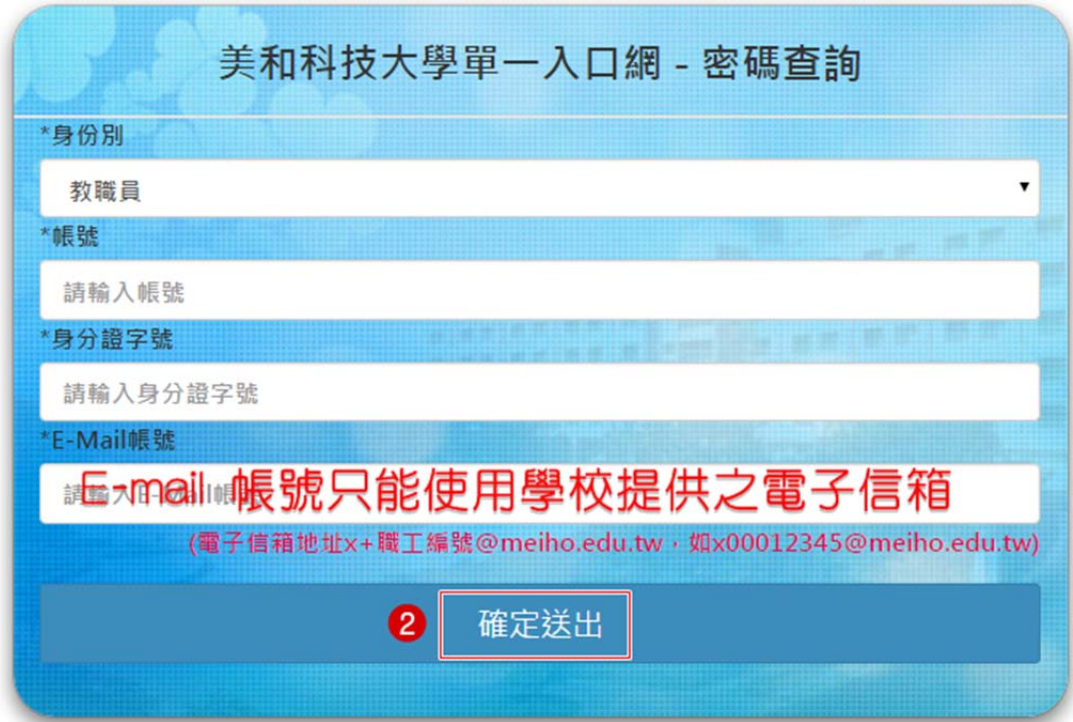

※密碼送出後請至學校提供之電子信箱收取您的密碼通知信件